# Informationszugänge und Rechentechnik an der HTW Dresden

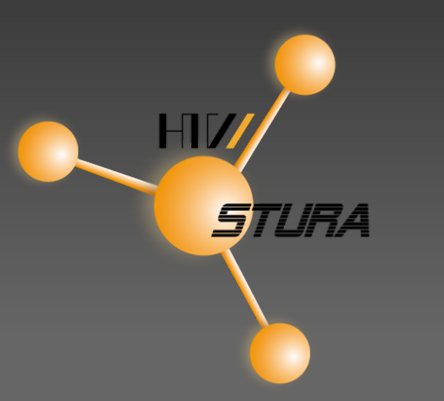

Sören Sebischka-Klaus 4. Oktober 2011

#### **Inhaltsverzeichnis**

- 1. Studienjahresablaufplan
- 2. Studentenausweis
- 3. Stundenplan
- 4. Erreichbarkeiten
- 5. E-Mail einrichten
- 6. Sambalaufwerk (Provider)
- 7. drahtloser Zugang (WLAN)
- 8. Virtual Privat Network (VPN)
- 9. MSDNAA
- 10. StuRa Wiki
- 11. OPAL

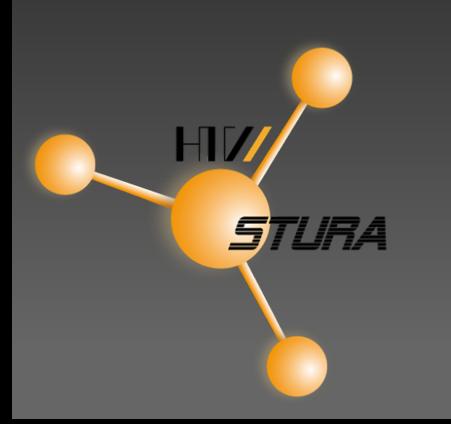

## Studienjahresablaufplan

...wann sind Vorlesungen? Wann sind Prüfungen?

- Lehrveranstaltungszeitraum
- Urlaubsplanung
- freie Feiertage
- Prüfungszeitraum

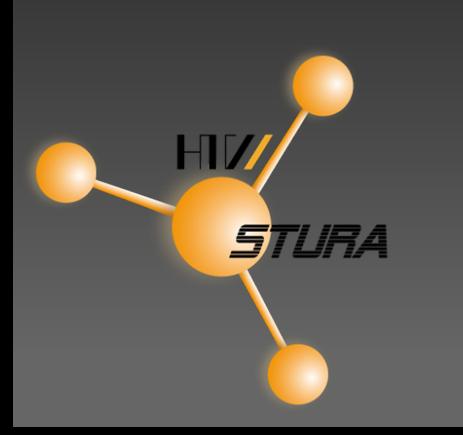

#### Studentenausweis ...sollte man immer dabei haben.

#### Hochschule Freizeit

- Identifikation
- Mensa
- Parkplatz
- Anreise
- Studententerminal
- Raumzugang

- Kulturrabatte
- Bibliothek
- Abreise
- Provider

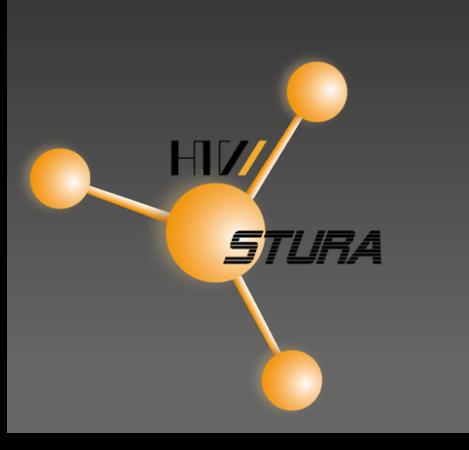

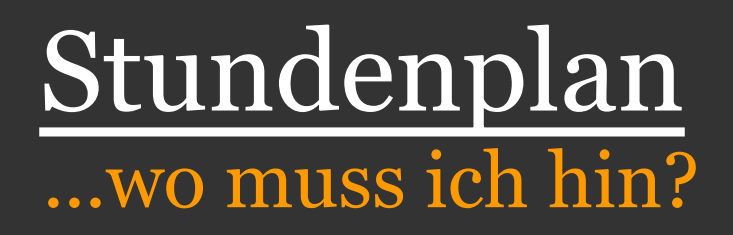

- gerade und ungerade Wochen beachten
- Immajahrgang/Studiengruppe/Gruppennummer
- Studieninhalte werden durch das Gremium Studienkommission bestimmt

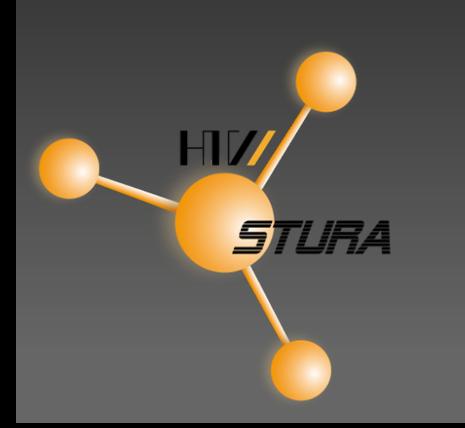

#### Erreichbarkeiten ...nicht rumrennen, erst anfragen.

- Telefon und E-Mailverzeichnis
- Studiengruppenverteiler
- FSRs und StuRa haben Telefon
- Präfix von außen: 462 ....

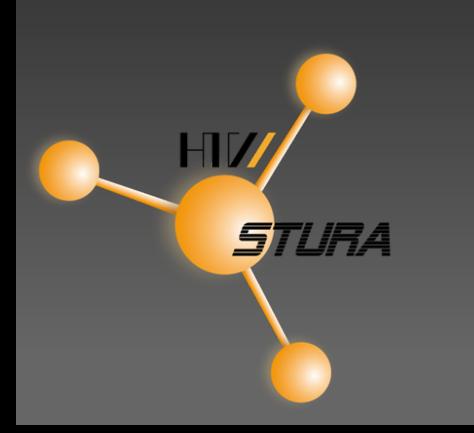

#### E-Mails von der Hochschule ...auf dem Laufenden bleiben.

● https://webmail.htw-dresden.de ● wichtige Informationen von: ○ Verwaltung ○ Studentenrat ○ Fachschaftsrat ○ Prüfungsamt ● Weiterleitung einrichten möglich ● Namensverwendung möglich

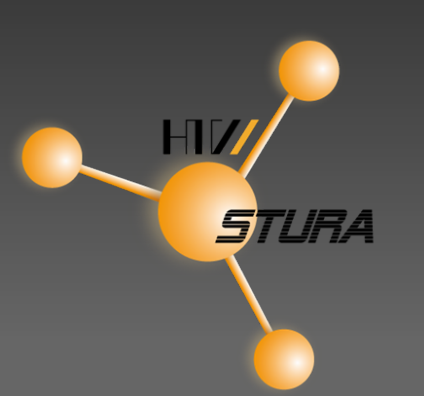

#### Sambalaufwerk nutzen

- winscp portable [runterladen](http://downloads.sourceforge.net/portableapps/WinSCPPortable_4.2.9.paf.exe?download)
- Servername: rob.rz.htw-dresden.de
- $\bullet$  Port: 22
- Protokoll: SFTP
- user name: sXXXXX
- Linux: mit Server verbinden

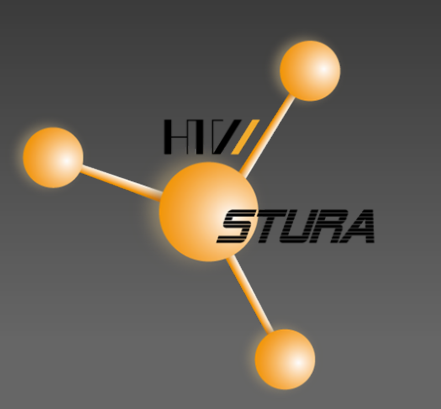

## Nutzungsmöglichkeiten **Sambalaufwerk**

- Studiendaten sicher ablegen
- kleiner eigener Webauftritt (gutes Ranking)
- Weiterleitung einer eigenen Domain auf Sambaseite
- Daten für Kommilitonen bereitstellen, durch Angabe Verweis via E-Mail

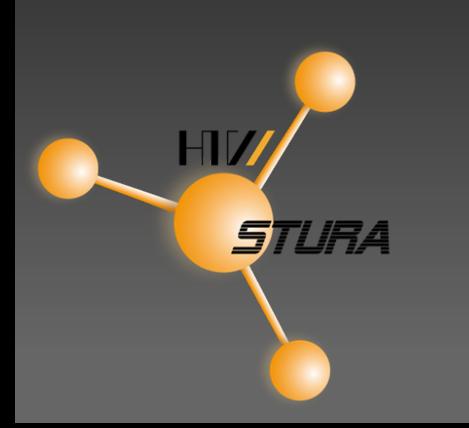

#### drahtloser Netzzugang

• HTW hat 33 Zugangspunkte ● Liste enthält Lage und Nutzung der Zugangspunkte ○ StuRa gibt Unterstützung bei Einrichtung (wlan@stura.htw-dresden.de) ● im Wiki Anleitungen für verschiedene Systeme • am günstigen eduroam -> Nutzung auch an anderen Hochschulen möglich

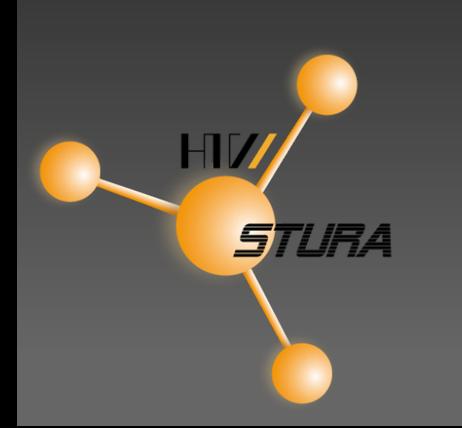

## Virtual Private Network (VPN)

● gehört dann nach außen zum Rechnerverbund HTW ● Zugriff möglich auf: ○ Angebot Bibliothek ○ interne Seiten HTW

● bei Nutzung Netzwerk HTWLAN kein Proxy notwendig

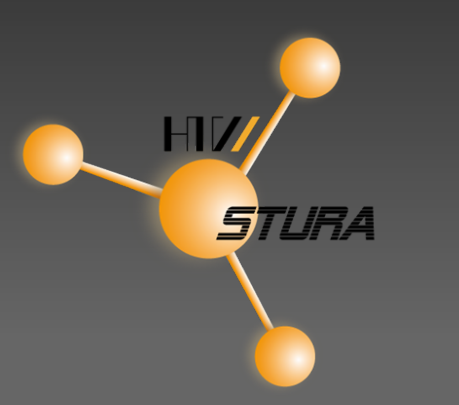

## Microsoft Developer Network Academic Alliance (MSDNAA)

● Microsoft Software ○ Betriebsystem (XP, 7, Vista) ○ Project Professional ○ Visio Professional • auf offene Dateiformate achten ● auf export/import Möglichkeiten achten

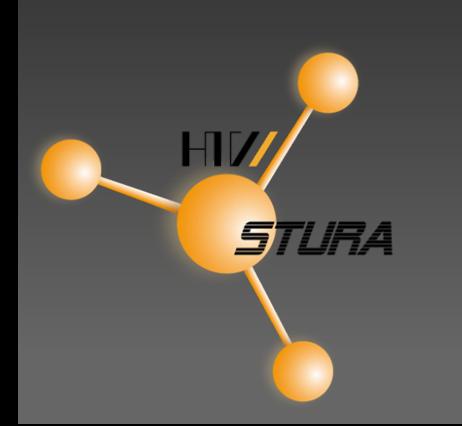

### StuRa Wiki

- eigene Archiv- und Planungsgrundlage zur freien Mitarbeit und Recherche
- **● ist im Aufbau**
- Austausch von einmal errungener Information
- Überblick unter Spezialseiten/Alle Artikel

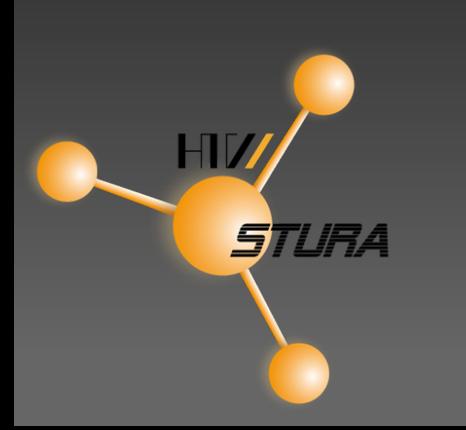

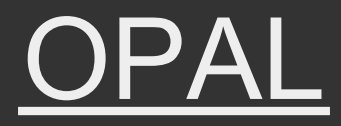

#### ● gesondertes Referat durch die Hochschule

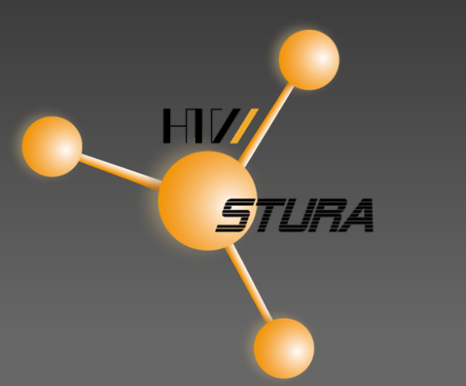

## Kontaktiert uns bei Fragen!

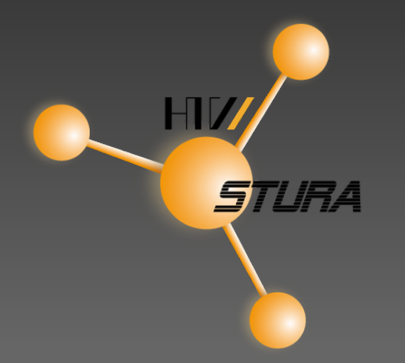